## Was dieses Buch Ihnen bieten will:

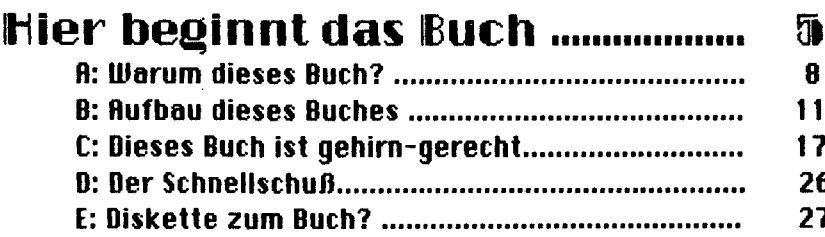

## Toil (H 29 31 Kapitelchen 1: Grafik ................................. **Achtung: Funktionen in BASIC ......................** 32 Start mit Grafik-Befehlen ........................ 33 41 Grafik-Programm 1 (zu LINE) ...................... 45 Grafik Programm 2 (QUIZ) ............................. 55 Grafik Programm 3 (zu LINE...b+...bf) .......... 58 62 Programm: CIRCLE-RADIUS-DEMO ................ 65 67 CIRCLE - die komplexe Form ..........................

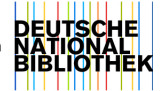

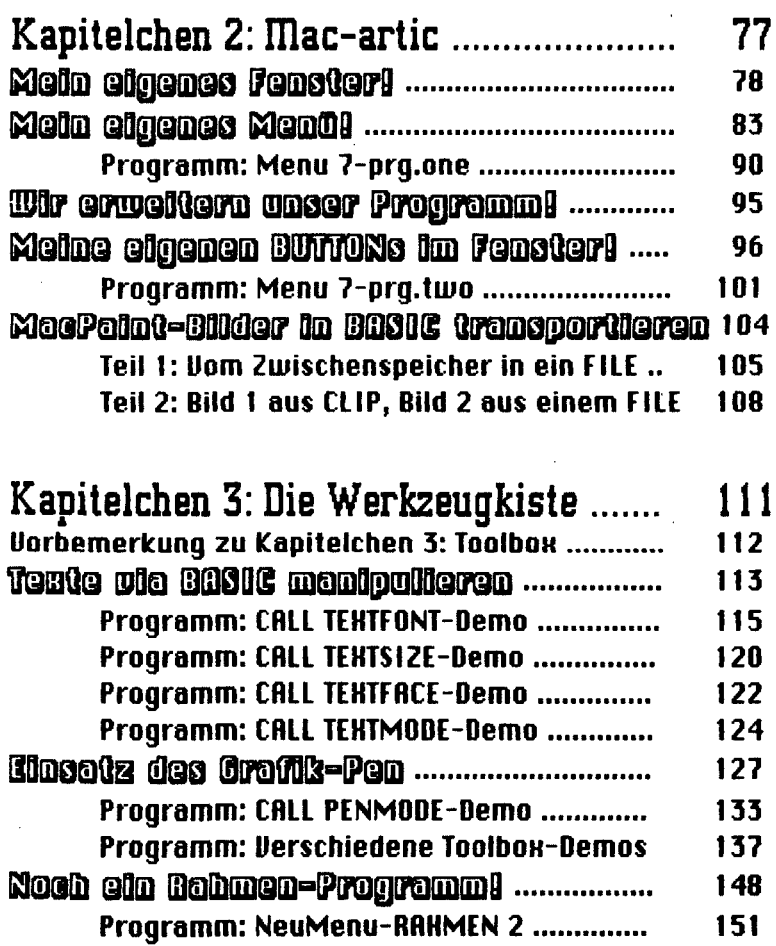

 $\overline{\phantom{a}}$ 

 $\omega$  .  $\omega$ 

 $\mathbf{r}$ 

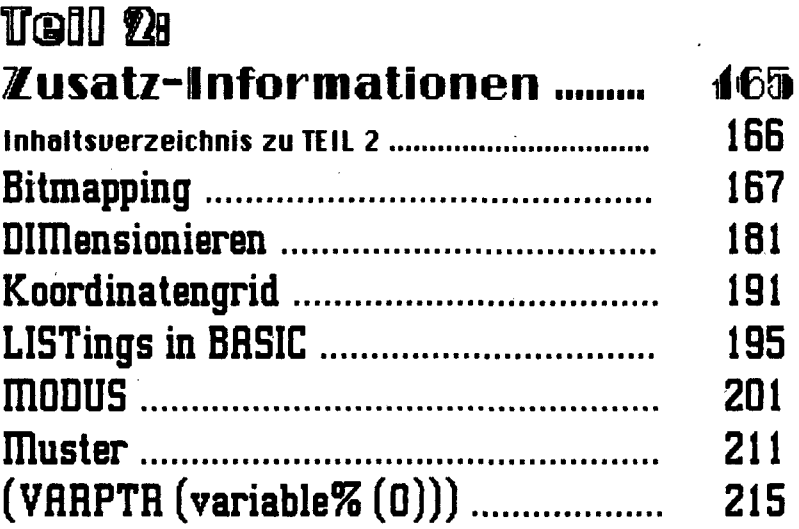

## Anhang

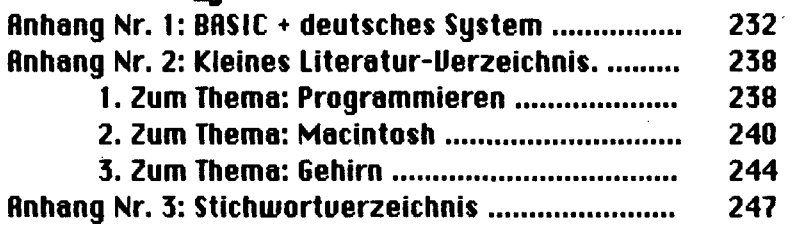

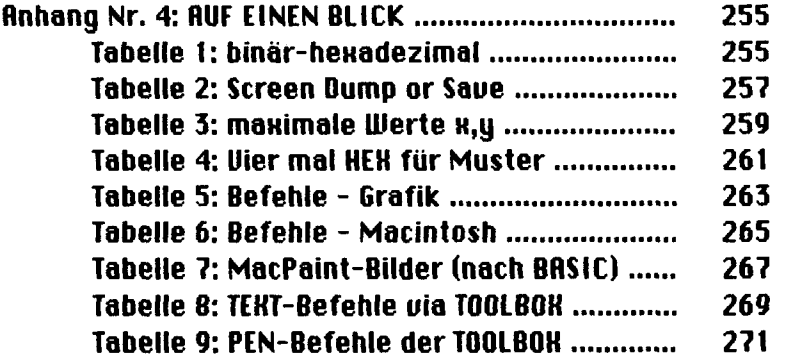

 $\mathcal{L}_{\mathcal{A}}$